## **Notatka**

## **z przeprowadzonego rozeznania rynku zamówienia o wartości w przedziale od 100 do 2.000 euro**

- 1. Opis przedmiotu zamówienia: wykonanie opisu taksacyjnego dla nieruchomości gruntowych położonych w Świnoujściu – działki nr: 188/39, 190/5, 201/3; wszystkie obręb 0010 (typ siedliskowy lasu, gatunek i wiek drzewostanu głównego, zadrzewienie, bonitacja, wiek rębności oraz informacje czy jest to las ochronny – opis taksacyjny gruntów podlegających wyłączeniu, w przypadku gdy grunty pokrywają się w całości z wydzieleniami w planie urządzenia lasu – wypis z planu dla tych wydzieleń zaktualizowany na dzień sporządzenia) na potrzeby postępowania o wylesienie prowadzonego przez RDLP
- 2. Termin realizacji/wykonania zamówienia 8 dni kalendarzowych.
- 3. Wartość zamówienia 1 550,00 zł netto ustalona na podstawie oferty
- 4. Wartość zamówienia w euro 385,61 przeliczona zgodnie z rozporządzeniem Prezesa Rady Ministrów z dnia16 grudnia 2011 r.  $(4,0196 \text{ zH})$ .
- 5. Nazwisko i imię osoby, która ustaliła wartość zamówienia : Mariusz Wieczorek
- 6. Data ustalenia wartości zamówienia 09.12.2013 r.
- 7. Informację dotyczącą ceny i innych kryteriów wyboru oferty uzyskano od:

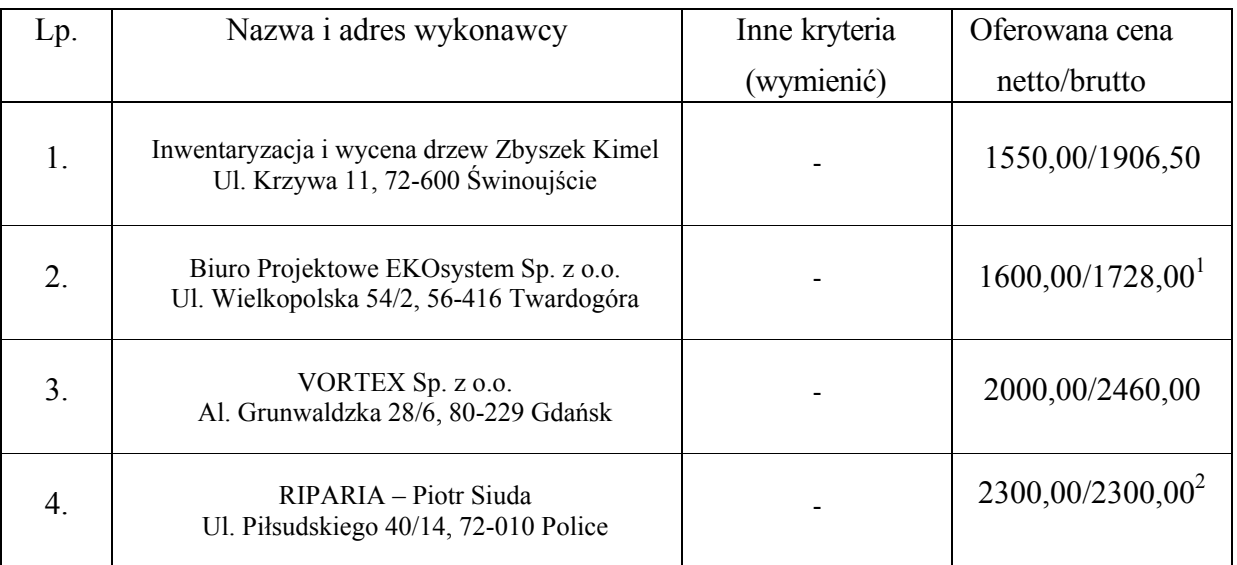

 $^{-1}$  błędny VAT winno być 23%, wtedy cena brutto 1968,00 zł

2 nie jest płatnikiem VAT

8. Informacje uzyskano w dniach 06.12.2013 r.

9. Wybrano wykonawcę nr 1

10.Uzasadnienie wyboru oferty najkorzystniejszej – najniższa cena

Notatkę sporządził: Mariusz Wieczorek

Zatwierdzam do realizacji

[podpis na oryginale]

(data i podpis osoby upoważnionej)

…………………………………